・put\_data(channel\_id, measurement, timestamp, data)

入力:

```
channel_id チャネル ID 文字列
measurement measurement 文字列
timestamp 日時
data リアの形式のデータ
               {
                       "timestamp":<日時>,
                       "source": <データソース>,
                      "data":[{"キー":値,"キー":値, ...]
               }
```

```
出力:なし
```
## $\cdot$ get\_data(channel\_id, measurement, start, stop)

入力:

channel\_id チャネル ID 文字列

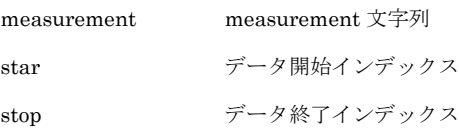

出力:

{

}

```
data:データの配列
timestamp:日時の配列
```
・get\_data\_num(channel\_id, measurement)

入力:

channel\_id チャネル ID 文字列

measurement measurement 文字列

出力:データ数(uint)